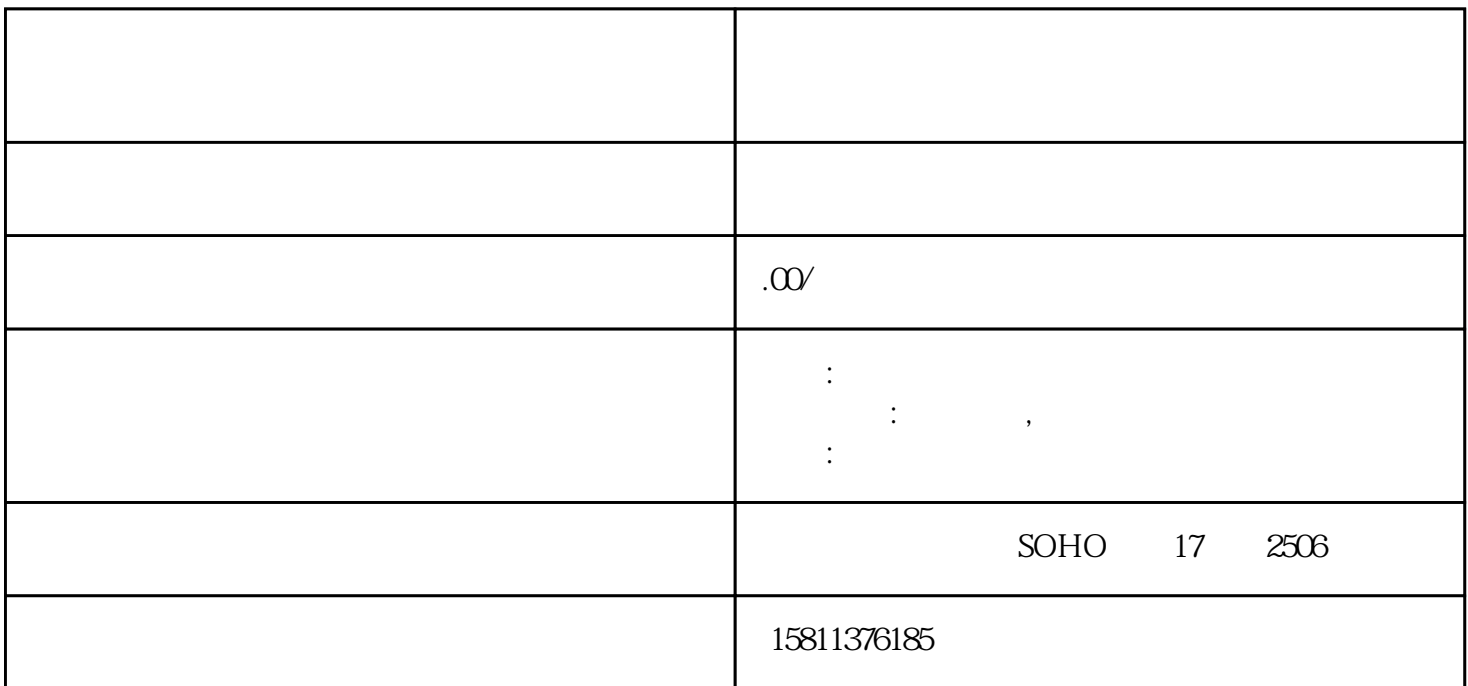

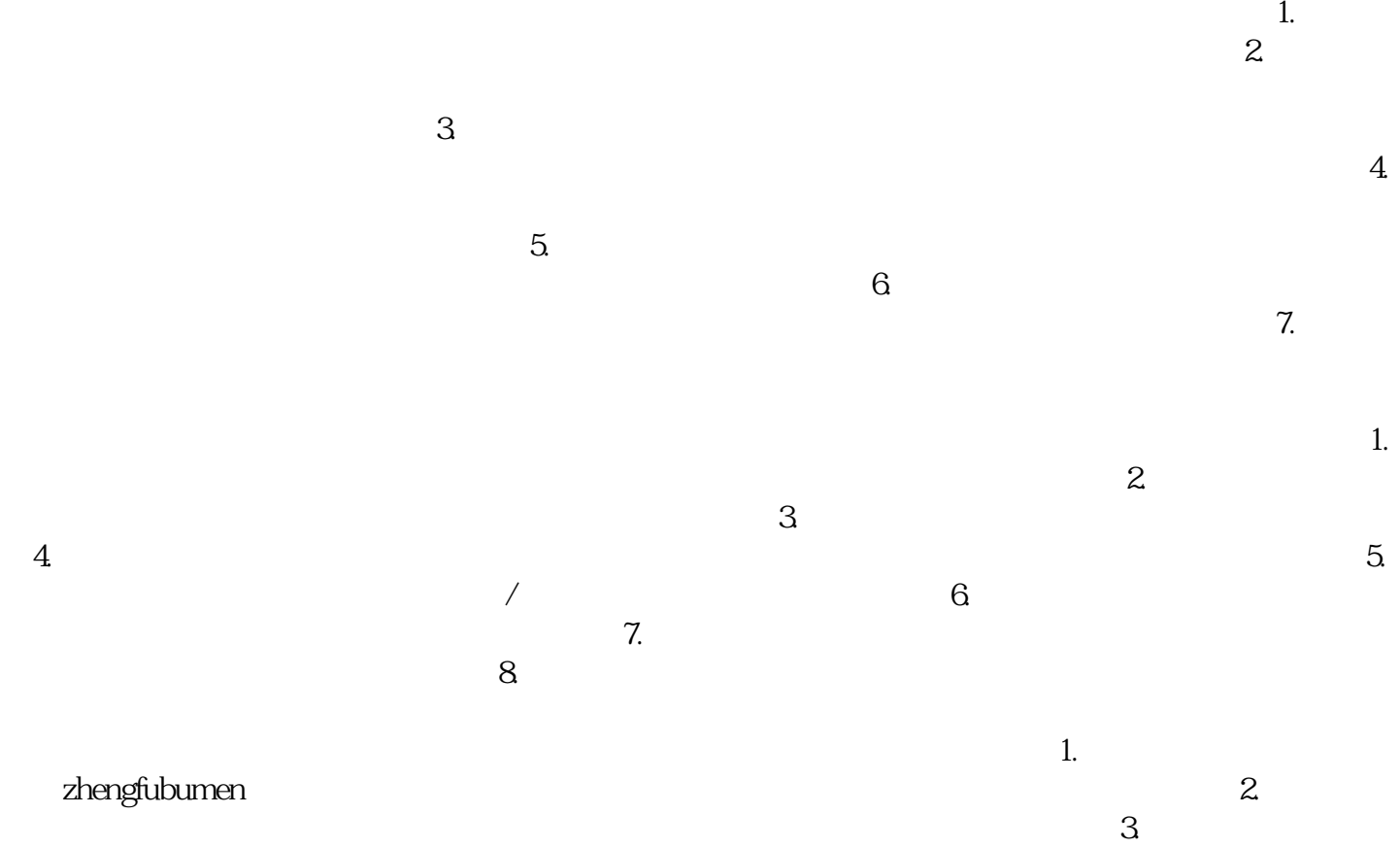

 $\frac{3}{2}$ 

 $\frac{5}{100}$ :  $\frac{5}{100}$   $\frac{5}{100}$   $\frac{$ 

 $6$ 

zhengfubumen